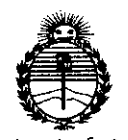

*:Ministerio áe Sa{uL* Secretaría de Políticas, *CJ?fguCacióne Institutos )l1'f.M)l'T*

# $D$ ISPOSICIÓN **N**<sup> $\cdot$ </sup>  $0499$

1 9 ENE 2015

BUENOS AIRES,

VISTO el Expediente Nº 1-47-0000-3682-14-5 del Registro de esta Administración Nacional de Medicamentos, Alimentos y Tecnología Médica (ANMAT), y

## CONSIDERANDO:

Que por las presentes actuaciones DIGIMED S.A. solicita se autorice la inscripción en el Registro Productores y Productos de Tecnología Médica (RPPTM) de esta Administración Nacional, de un nuevo producto médico.

Que ias actividades de elaboración y comercialización de productos médicos se encuentran contempladas por la Ley 16463, el Decreto 9763/64, y MERCOSUR/GMC/RES. Nº 40/00, incorporada al ordenamiento jurídico nacional por Disposición ANMAT Nº 2318/02 (TO 2004), y normas complementarias.

Que consta la evaluación técnica producida por la Dirección Nacional de Productos Médicos, en la que informa que el producto estudiado reúne los requisitos técnicos que contempla la norma legal vigente, y que los establecimientos declarados demuestran aptitud para la elaboración y el control de calidad del producto cuya inscripción en el Registro se solicita.

Que corresponde autorizar la inscripción en el RPPTM del producto médico objeto de la solicitud.

1

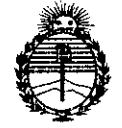

**DISPOSiCiÓN N! 0499**

*:Ministerioáe saruá Secretaría áe Pofíticas, ~BuracWn e Institutos* ANMAT

Que se actúa en virtud de las facultades conferidas por los Decretos N° 1490/92 Y 1886/14.

Por ello;

# EL ADMINISTRADOR NACIONAL DE LA ADMINISTRACIÓN NACIONAL DE MEDICAMENTOS, ALIMENTOS Y TECNOLOGÍA MÉDICA

## DISPONE:

ARTÍCULO 10.- Autorízase la inscripción en el Registro Nacional de Productores y Productos de Tecnología Médica (RPPTM) de la Administración Nacional de Medicamentos, Alimentos y Tecnología Médica (ANMAT) del producto médico marca Innomed, nombre descriptivo Electrocardiógrafo Y nombre técnico Electrocardiógrafos, de acuerdo con lo solicitado por DIGIMED S.A., con los Datos Identificatorios Característicos que figuran como Anexo en el Certificado de Autorización e Inscripción en el RPPTM, de la presente Disposición y que forma parte integrante de la misma.

ARTÍCULO 20.- Autorízanse los textos de los proyectos de rótulo/s y de instrucciones de uso que obran a fojas 8 y 9 a 22 respectivamente.

ARTÍCULO 30.- En los rótulos e instrucciones de uso autorizados deberá figurar la leyenda: Autorizado por la ANMAT PM-1110-37, con exclusión de toda otra leyenda no contemplada en la normativa vigente.

ARTÍCULO 40.- La vigencia del Certificado de Autorización mencionado en el Artículo 10 será por cinco (5) años, a partir de la fecha impresa en el mismo.

2

#### 0499 DISPOSICIÓN Nº

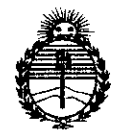

Ministerio de Salud Secretaría de Políticas, Regulación e Institutos ANMAT

ARTÍCULO 5º .- Regístrese. Inscríbase en el Registro Nacional de Productores y Productos de Tecnología Médica al nuevo producto. Por la Mesa de Entradas de la Dirección Nacional de Productos Médicos, notifíquese al interesado, haciéndole entrega de copia autenticada de la presente Disposición, conjuntamente con su Anexo, rótulos e instrucciones de uso autorizados. Gírese a la Dirección de Gestión de Información Técnica a los fines de confeccionar el legajo correspondiente. Cumplido, archívese.

Expediente Nº 1-47-0000-3682-14-5

1499

DISPOSICIÓN Nº

ab

Dr. FEDERICO KASKI **Subadministrador Nacional** A.N.M.A.T.

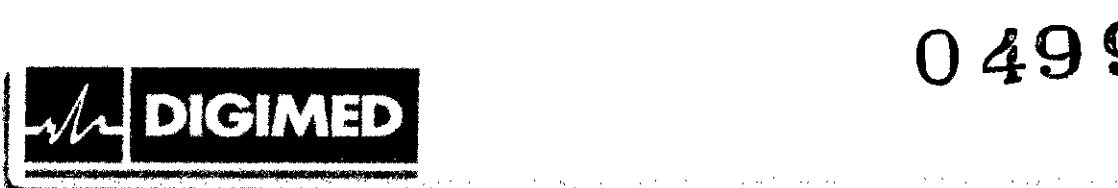

# MODELO DEL RÓTULO

# ELECTROCARDIÓGRAFO Innomed HeartScreen60-IKO

# Electrocardiógrafo

Marca: Innomed Modelo: HeartScreen60-IKO NS:XXXX Fecha de fabricación: *MM1AAAA* Las instrucciones de uso se encuentran en el manual de usuario. Fabricante: Innomed Medical Inc. Dirección: H-1146 Budapest, Szabó Józsefu.12, Hungría. Importador: Digimed S.A. Dirección: Guevara 1228/1230 - CABA (CI427BSF) - Argentina Director Técnico: Ing. Ricardo Daniel Sznaider - Mat. Nº 4611

Producto Autorizado por la ANMAT: PM 1110-37

CONDICIÓN DE VENTA: Venta exclusiva a profesionales e instituciones sanitarias.

# Rótulo provisto por el fabricante:

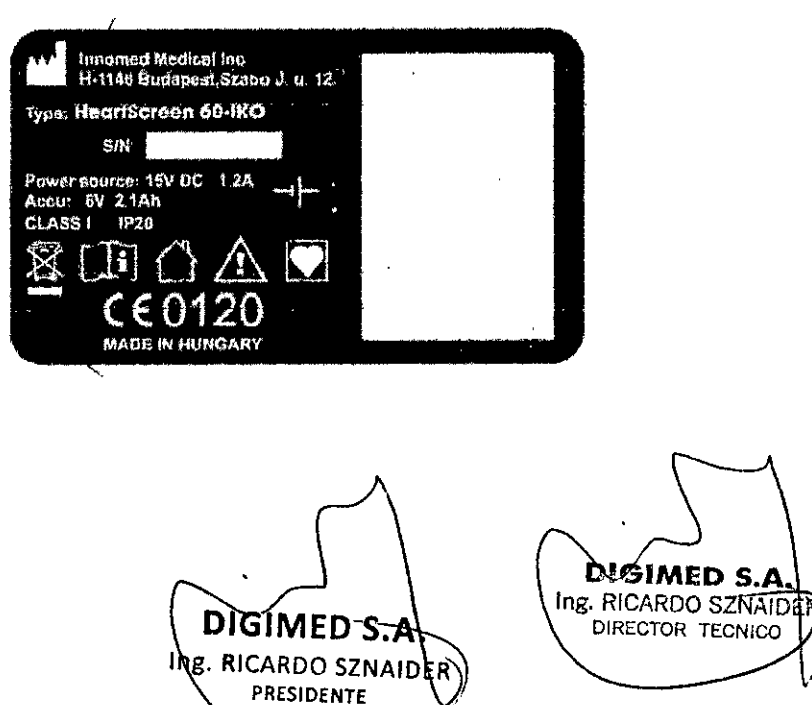

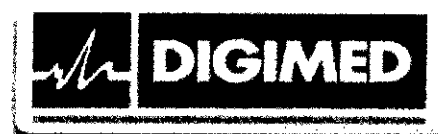

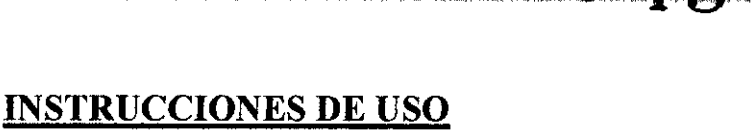

\_8.\_

# **ELECTROCARDIÓGRAFO Innomed HeartScreen 60-IKO**

# **3.1. Las indicaciones contempladas en el ítem 2 de éste reglamento (Rótulo), salvo las que figuran en los ítem 2.4 y 2.5;**

# **Electrocardiógrafo**

Marca: Innomed

Modelo: HeartScreen60-IKO

Las instrucciones de uso se encuentran en el manual de usuario.

Fabricante: Innomed Medical Inc. Dirección: H-1146 Budapest, Szabó Józsefu.12, Hungría.

Importador: Digimed S.A. Dirección: Guevara 1228/1230 - CABA (CI427BSF) - Argentina

Director Técnico: Ing. Ricardo Daniel Sznaider - Mat. Nº 4611

Producto Autorizado por **la** ANMAT: PM 1110-37

CONDICIÓN DE VENTA: Venta exclusiva a profesionales e instituciones sanitarias.

# **Rótulo provisto por el fabricante:**

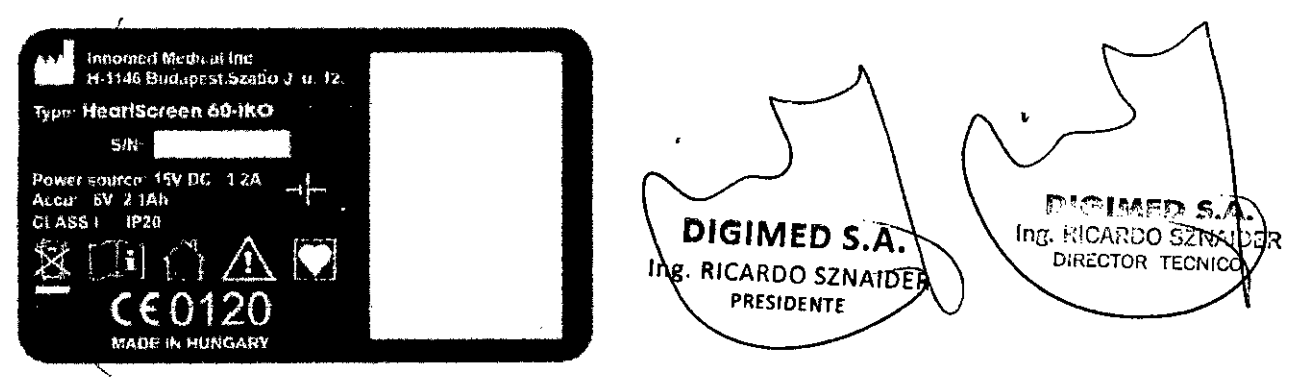

**3.2. Las prestaciones contempladas en el ítem 3 del Anexo de la Resolución GMC** N° 72/98 **que dispone sobre los Requisitos Esenciales de Seguridad y Eficacia de los Productos Médicos y los posibles efectos secundarios no deseados;**

# Indicaciones de uso

**l. sa <sup>n</sup>**

**El** HeartScreen60-IKO es un electrocardiógrafo de tres canales alimentado por baterías o red eléctrica. Al examinar el sistema cardiovascular humano es apto para medir y registrar los

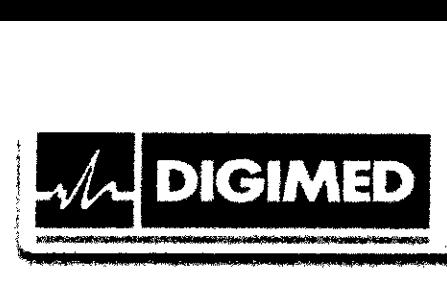

 $\sqrt[3]{\ }$   $\infty$ potenciales bioeléctricos del corazón. El equipo posee un amplificador y un procesador de seftal de ECG de 3 canales, por lo tanto la simultaneidad de las ondas es asegurada solamente dentro de los diferentes grupos de derivaciones.

# Instrucciones generales de uso

Las funciones básicas y la selección de los modos de registro, impresión y archivo de los registros pueden realizarse presionando unos pocos botones. Las funciones principales pueden controlarse mediante botones dedicados y los ajustes son indicados en la pantalla del equipo. El equipo puede, opcionalmente, conectarse a tma computadora, pudiendo visualizarse en tiempo real el registro de los 3 canales seleccionados y los registros almacenados.

El equipo está diseftado para ser utilizado dentro de locales, en la práctica del médico de familia, policlínicas, hospitales; en puestos donde es necesario observar la señal ECG del paciente. El equipo fue desarrollado para uso continuo, aunque el sobrecalentamiento del cabezal de impresora puede limitar la impresión continua ante la presencia de seftales con artefacto.

Mandos de manejo:

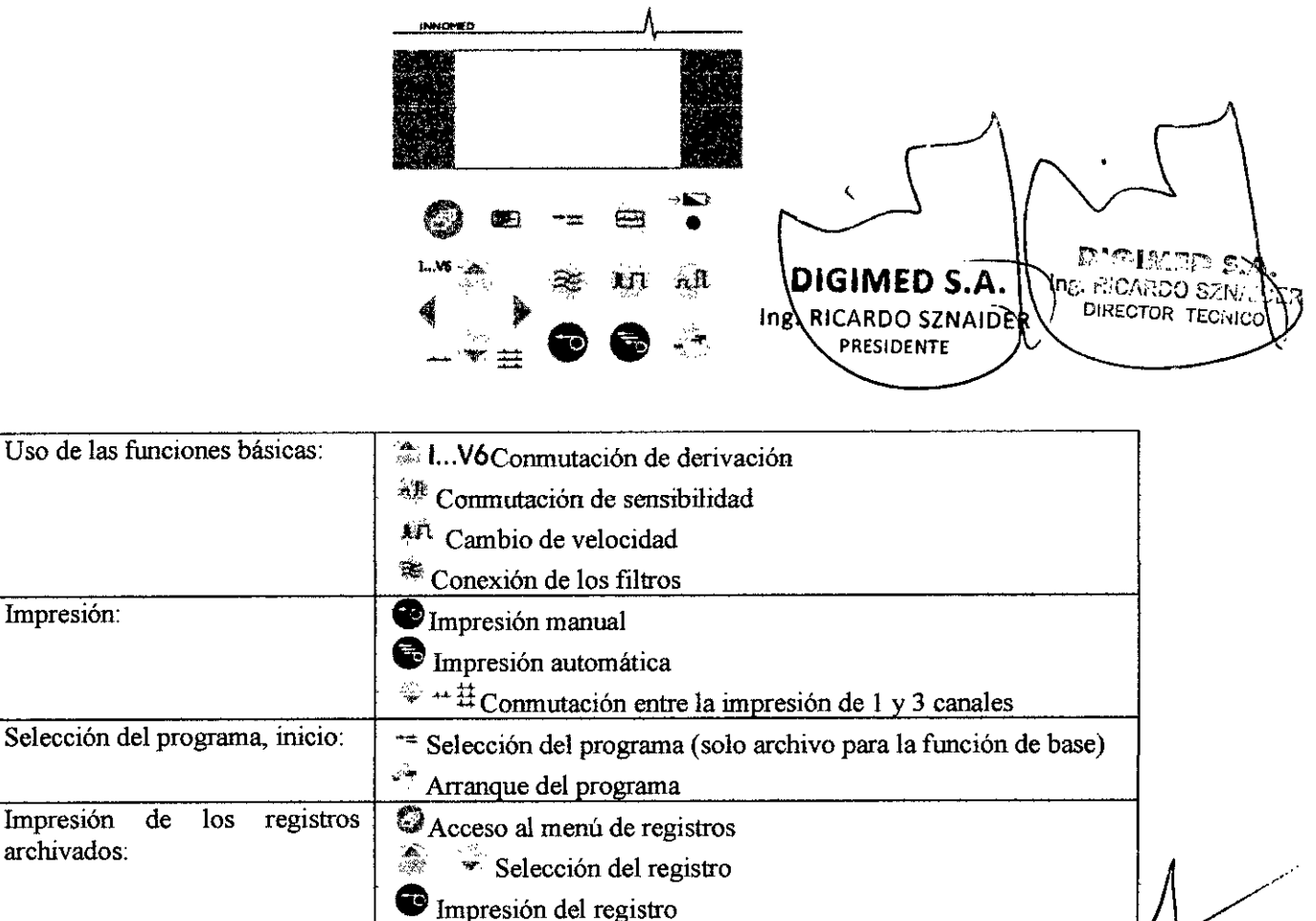

*e* - 1-

 $H = I \quad \cdots \quad \cdots \quad \cdots$ 

 $\lbrack$   $\lbrack$ 

**& \$ <sup>t</sup> <sup>a</sup>** o ,19, *9¡;¡iZ"k\*

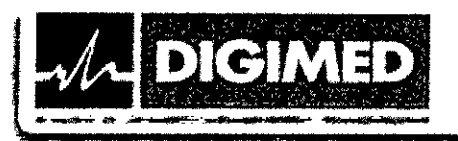

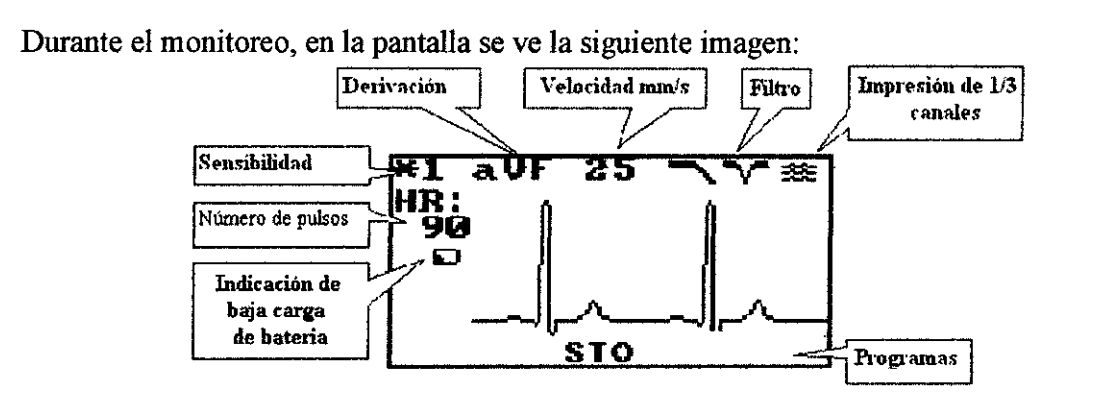

Filtros:

- El filtro de línea de base asegura registros de mejor calidad, suprimiendo el desplazamiento de la línea de base.
- Filtro de red
- Filtro muscular

El equipo tiene las siguientes funciones:

- STO (archivo): Este programa hace registros de largo ajustable de las 12 derivaciones de ECG y los mismos se archivan.
- ANL (análisis) (opcional): El programa de análisis recopila una fase de 16 segundos de los tres canales ECG monitoreados, efectúa el cálculo promedio de la onda R, calcula parámetros de amplitud y tiempo, luego archiva los siguientes datos: Registro de ritmo de un canal, de 16 segundos de duración, un ciclo QRS promedio típico seleccionado del grupo de derivaciones, datos de análisis del grupo de derivaciones seleccionado.

Opciones de ajustes del equipo:

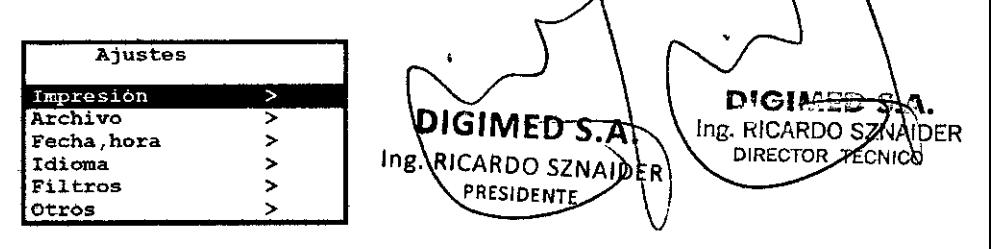

**0499**

 $AO$ 

ĎΩ

Los registros archivados son identificados con el número de identificación, código de identificación del paciente, fecha y hora del registro.

# Uso de los electrodos

La piel del paciente debe limpiarse con alcohol de eventual grasa y lociones, y si fuera necesario, afeitar esa parte. Los electrodos también deben limpiarse antes de cada uso. Es muy importante que en los mismos no queden residuos secos de gel. Luego, los electrodos deben untarse con el gel suministrado. NO se recomienda el uso de gasa mojada en vez de electrodos.

Los electrodos no deben colocarse sobre los músculos, los eventuales movimientos musculares pueden ocasionar artefactos en el registro. Durante el registro, el paciente deb

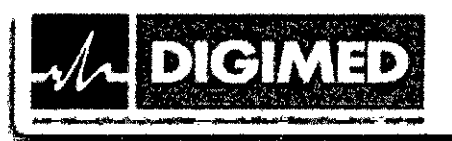

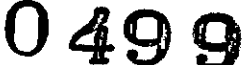

 $\Lambda$ 

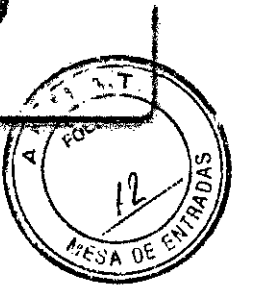

quedarse quieto, acostado, no debe moverse, ni hablar. A) usar electrodos desechables, se debe controlar la fecha de vencimiento de los mismos.

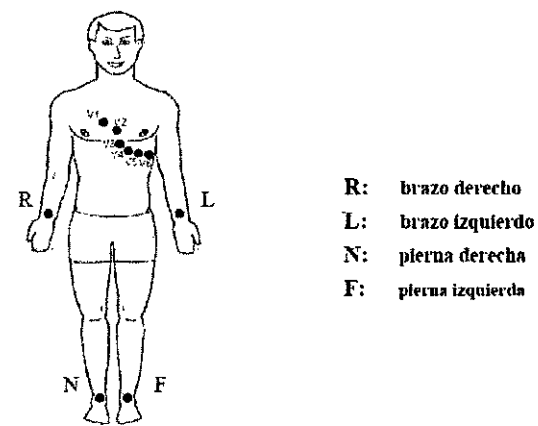

Colocación de electrodos para extremidades

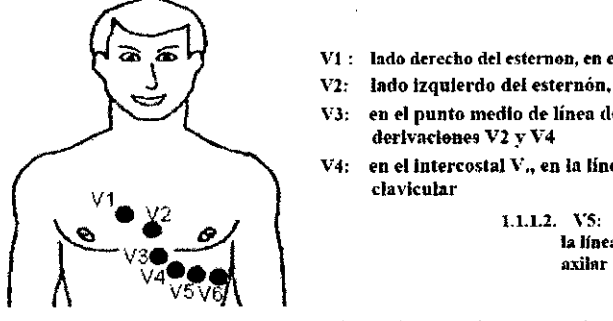

 $V1$ : lado derecho del esternon, en el intercostal IV

- **V2: lado izquierdo del esternón, en ellntercostal IV.**
- **VJ: en ••1punto medio de línea de enlate de las** derivaciones **V2 v** V4
- **V4: en elintercoslal V., en la linea del metilo clavicular**

 $V^1$  **1.1.1.2. VS: en el intercostal V., en**<br> $V^2$  **la linea** frontal de **la** fosa

Colocación de los electrodos torácicos

Derivaciones estándar: Derivaciones Cabrera:

- **1,** II, III aVL, **1,** -aVR
- 
- V1, V2, V3
- V4, V5, V6 V4, V5, V6

- 
- aVR, aVL, aVF<br>
V1, V2, V3<br>
 V1, V2, V3<br>
 V1, V2, V3
	-
	-

La cabecera del registro comprende los siguientes datos:

- Código de identificación del paciente
- Fecha y hora de la impresión
- Velocidad del papel
- Sensibilidad
- Ajuste de los filtros
- Estado del filtro de la línea de base
- Modelo del equipo y número de versión del software

**DIGIMED** DIGIMED S.A Ing. RICARDO SZIV DIRECTOR TECHICO ING. RICARDO SZNAID **PRESIDENTE** 

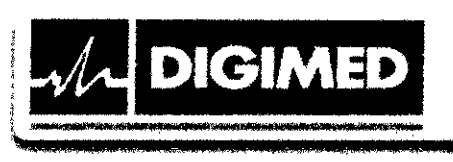

**0499**

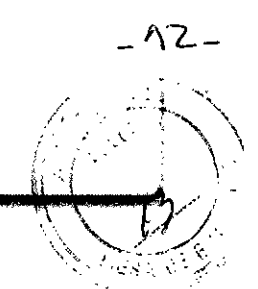

Después de la cabecera se imprime una sefíal cuadrangular de calibración de 300 ms de largo, y de 1 mV de amplitud. Durante la impresión, cada 10 segundos, se imprime el valor del ritmo cardíaco (HR) (promedio calculado en base a los 10 segundos previos a la inscripción).

hnpresión automática: Se registran las 12 derivaciones estándar que se imprimen por grupos de a tres (Las curvas de ECG de los diferente grupos NO se producen al mismo tiempo).

Baterías: El LED verde advierte sobre la carga de la batería (esquina superior derecha del teclado, por debajo del símbolo de la batería). El ceutelleo lento indica que se está efectuando la carga de la batería; el centelleo rápido indica baja carga de la batería. Un símbolo de forma de una batería dispuesta en la parte izquierda de la pantalla advierte sobre el agotamieuto de la batería. Si no hay indicación, la carga está correcta.

Información de seguridad

- Lea con minuciosidad el manual de usuario del electrocardiógrafo y reconozca la ubicación y uso de los mandos de manejo.
- Para quitar la cubierta del equipo o cambiar un fusible es menester desconectar el equipo de la red eléctrica. Cualquier reparación del equipo la debe efectuar personal calificado.
- En el equipo se puede usar solamente el fusible especificado en la documentación.
- El equipo debe utilizarse con el papel de registro recomendado por el fabricante, cumpliendo este requisito se asegura que la vida útil del cabezal de la impresora sea el especificado en los datos técnicos.
- Al paciente se le pueden conectar solamente los electrodos, el uso de puesta a tierra separada ESTÁ PROHIBIDO.
- Si el equipo está conectado con una computadora, el paciente debe estar por lo menos a una distancia de 1,5 m de la misma o bien, la computadora debe funcionar a través de un transformador de aislación.
- La protección contra desfibrilación del equipo se asegura solamente al utilizar el cable con protección para desfibriladores prescrito por el fabricante. Tipo del cable: KPACDL.
- Si se utilizan electrodos desechables, se debe controlar su fecha de vencimiento.
- Está terminantemente prohibido usar el equipo en medioambientes que contengan gases inflamables.
- Con el equipo se puede utilizar solamente la unidad de carga de acumulador aprobada, sugerida por el fabricante, de clase I de protección de toque.
- El equipo puede efectuar el análisis solamente en la gama de frecuencia cardíaca de 45 a 175.
- En caso de detectarse sefíal de marcapasos, el equipo efectúa el análisis, pero debido a sugerida por el fabricante, de clase I de protección de toque.<br>
El equipo puede efectuar el análisis solamente en la gama de frecuencia cardíaca de 45 a<br>
175.<br>
En caso de detectarse señal de marcapasos, el equipo efectúa e

**सट∆À≳੭** 8थं ln», de TECI enos Aires - Tel.: (011/ 4555-3322 - E-mail: info@digimed.com.ar Gueyard 230-214 ww.dig<del>imed</del>.com.ar **RRESIDENTE** 

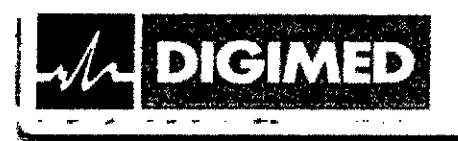

- **0499**
- Si la frecuencia de la red no se ajusta a la que se usa en el país dado, entonces la efectividad de la represión de los artefactos de la red puede empeorar de manera significada.
- La pantalla de LCD que asegura la visualización de un canal, se utiliza para controlar la calidad de la señal ECG, no para efectuar diagnósticos.

# Símbolos utilizados

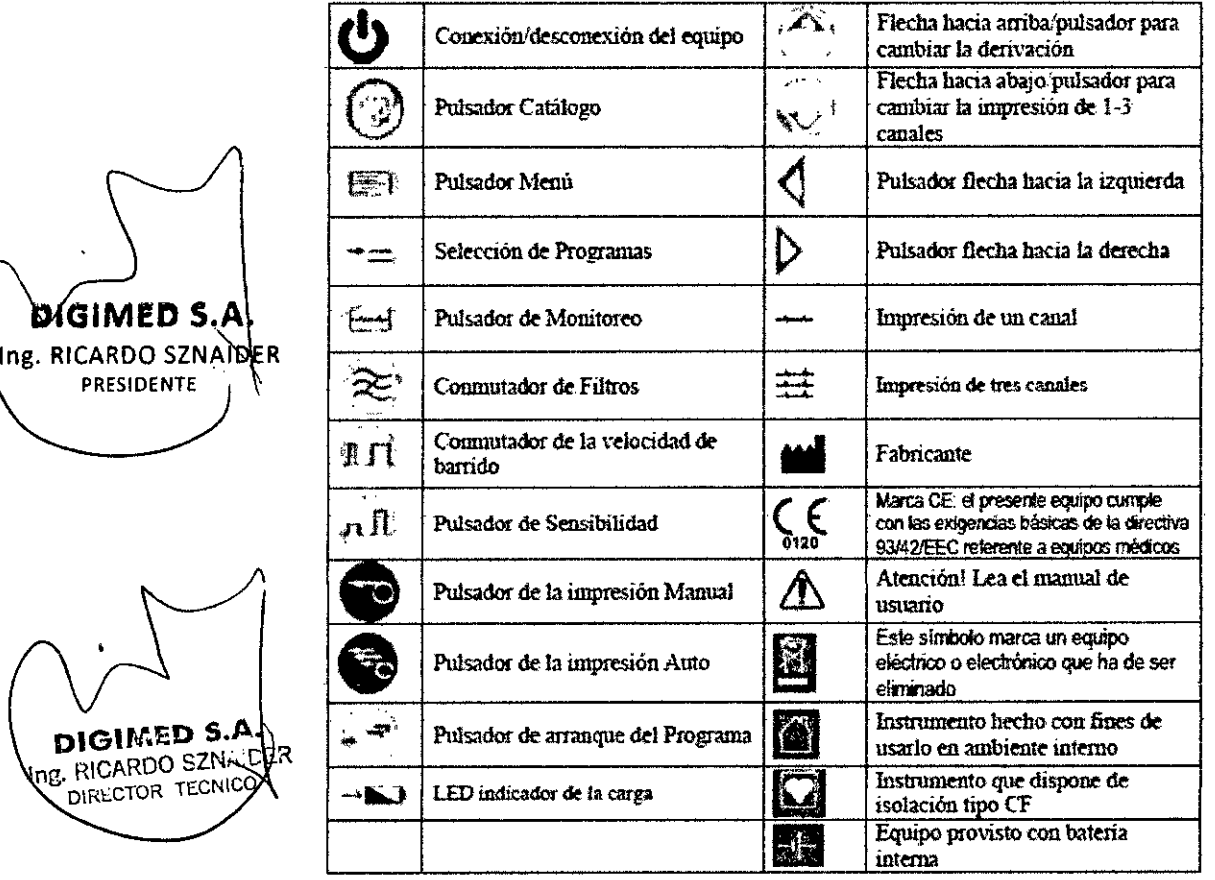

### 3.3. Cuando un producto médico deba instalarse con otros productos médicos o conectarse a los mismos para funcionar con arregio a su finalidad prevista, debe ser provista de información suficiente sobre sus características para identificar los productos médicos que deberán utilizarse a fin de tener una combinación segura;

Como opción para el equipo, se puede adquirir el Innobase para Windows. Es un programa computado para el manejo y archivo de los registros de ECG. Este software se presta para manejar la base de datos de los pacientes, archivar los resultados de las mediciones, monitorear en 3 canales, visualizar los resultados de cada medición, y evaluar los mismos.

El equipo se conecta al puerto serial de la computadora por medio del cable serial, luego se conecta el equipo y se inicia en la computadora el programa. El programa se conectará con el equipo y desde ese momento, el manejo se hará desde la computadora. Aquí mismo se puede

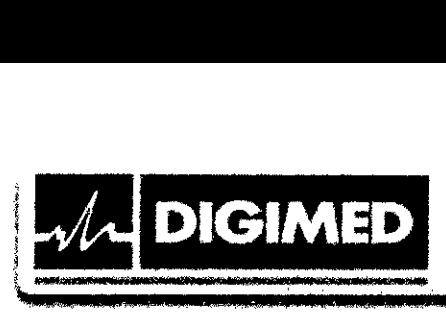

0499

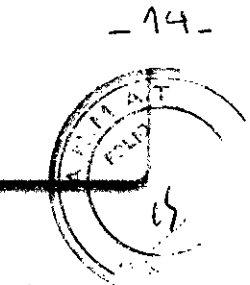

acceder a todas las funciones (sensibilidad, velocidad, conmutación de la posición de los filtros, monitoreo, impresión, arranque de mediciones programadas, etc.). La configuración mínima de la computadora es Pentium IV 1 GHz, con monitor SVGA mínimo de 17 pulgadas y resolución de 1024 x 768.

Listado de accesorios

- Cable de paciente con protección para desfibriladores: KPACDL
- Cable de paciente de 4 derivaciones: KPAC4 (opcional)
- 4 electrodos para extremidades (tipo pinza)
- 6 electrodo de succión torácico
- Cable SIO: SIOO1 (opcional)
- Gel para electrodos
- Papel de registro con raster, de 58 mm
- Unidad de carga de batería para el equipo HeartScreen60-IKO. Tipo: TM21089-1815- T3 o compatible con éste.
- Módulo software Innobase para Windows para el equipo (opcional)
- Maletín para el equipo (opcional)

3.4. Todas las informaciones que permitan comprobar si el producto médíco está bien instalado y pueda funcionar correctamente y con plena seguridad, así como los datos relativos a la naturaleza y frecuencia de las operaciones de mantenimiento y calibrado que haya que efectuar para garantizar permanentemente el buen funcionamiento y la seguridad de los productos médicos;

Controles antes de encender la unidad

- Lea las instrucciones de operación y reconozca la localización y función de todos los  $\blacksquare$ controles.  $\uparrow$
- 
- Lea las advertencias.<br>Asegúrese que el equipo, sus cables y sus conectores no estén dañados. **PR. RICARDO SZNAIDER** Asegúrese que el equipo, sus cables y sus conectores no estén dañados. <sup>I</sup>PE-RICARD 0 32
- Conecte el cable paciente al equipo.
- Conecte el equipo a la red y cargue la batería si fuese necesario.
- Asegúrese que haya papel de impresión colocado en el equipo.
- Asegúrese que las condiciones de operación satisfagan las requeridas.

Luego de la conexión del equipo y en caso de tener registros archivados, el equipo efectúa un test de memoria, lo que se señaliza con el siguiente mensaje: "Control de los registros archivados ... ". Luego, el equipo se ínicia automáticamente en monitoreo.

El equipo se suministra con electrodos de AgCl. Debido a que el potencial de contacto de estos electrodos es pequeño, los ECG son mucho mejores en comparación con los que se logran con electrodos de otro tipo.

(:ນ:ວ ຣzīv DIRECTOR TECNIC

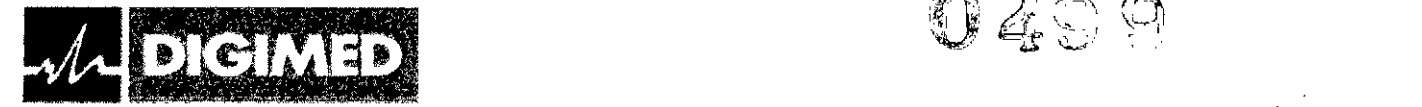

*"'\\" '..~'.-'l* Antes del primer uso del equipo o cuando el papel de impresión se acabe, coloque un nuevo rollo de papel. El procedimiento es el siguiente:

/ ';' - 'o-' ".<'\  $\theta \notin \mathbb{M}$  ,  $\forall \lambda$  )  $\left(\begin{array}{c} \cdot \end{array}\right)$ 

 $\mathcal{G} \subseteq \mathcal{F}$ 

- 45 -

1. Pulsando el botón sefialado con la flecha, abra la tapa del porta-papel

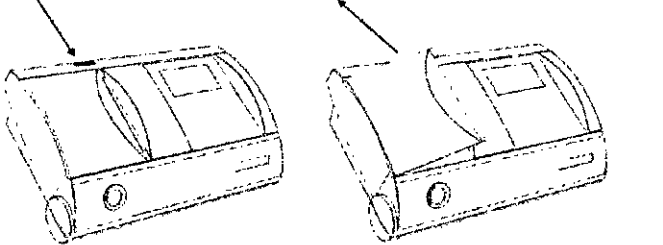

2. Coloque un nuevo rollo de papel. El papel debe pasar por el lado interno del equipo, por delante del cabezal de impresión.

3. Cierre la tapa del porta-papel de manera que primero lo engancha por el lado del rollo, luego cierre por el lado del cabezal de impresora:

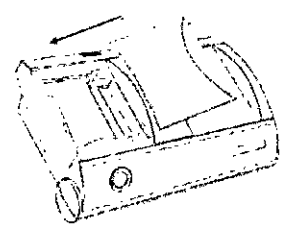

4. Corte el papel sobrante

S. Imprima para probar si el papel se desliza suave y regularmente por el rodillo.

**Mantenimiento** 

- El equipo requiere de poco mantenimiento, la cantidad de partes móviles es muy poca, por lo que la probabilidad de defectos es mínima.
- El paquete de baterías del equipo se debe cambiar aproximadamente cada 3 afios.
- Con interés de conservar la capacidad del batería, se recomienda descargarla por completo cada medio afio, luego cargarla totalmente por lo menos durante 2,5 horas.
- Presionar en forma accidental o sin sentido los botones, no puede ocasionar ninguna falla.
- Se recomienda controlar y calibrar el equipo periódicamente por el servicio técnico autorizado, de acuerdo al manual de servicio,
- La batería del equipo puede cargarse continuamente, eso no le ocasiona daño al equipo, pero se recomienda su desconexión durante la noche o si el equipo está sin vigilancia, retirando el adaptador de la red.
- El equipo está equipado con una impresora que no requiere mantenimiento y su tiempo de vida útil puede considerarse ilimitado.

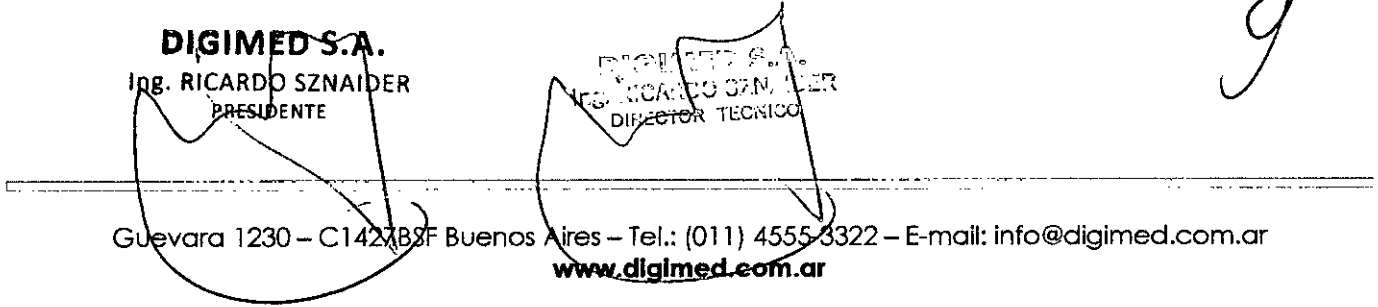

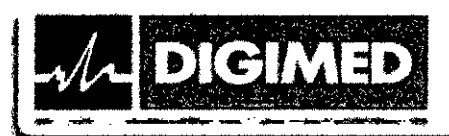

 $.16$  .

**COLID** 

#### $3.5.$ La información útil para evitar ciertos riesgos relacionados con la implantación del producto médico:

No aplica. El producto médico descripto no es para implantación.

#### $3.6.$ La información relativa a los riesgos de interferencia recíproca relacionados con la presencia del producto médico en investigaciones o tratamientos específicos;

Programa de análisis: En caso de detectarse señal de marcapasos, el equipo efectúa el análisis pero debido a las diferencias morfológicas, en los datos numéricos pueden haber inexactitudes. Tolerancia marcapasos: máx. 700mV/2ms.

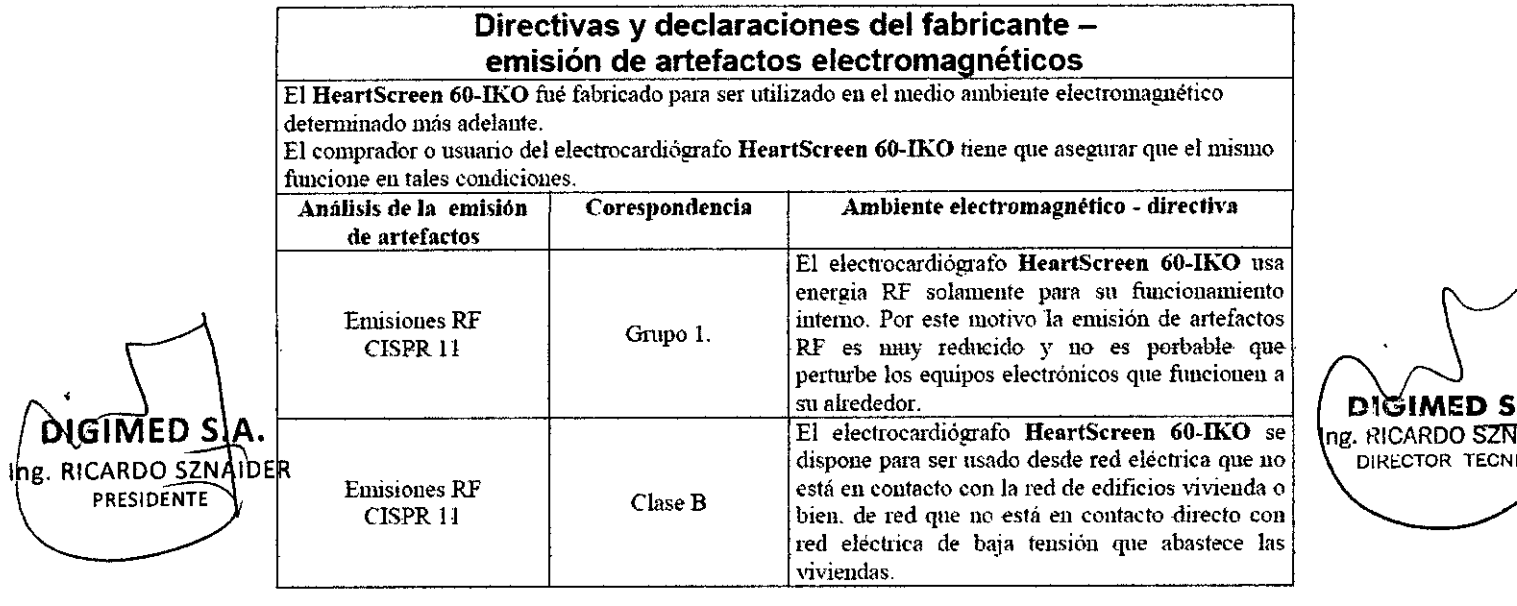

#### $3.7.$ Las instrucciones necesarias en caso de rotura del envase protector de la esterilidad y si corresponde la indicación de los métodos adecuados de reesterilización;

No aplica. El producto médico no es estéril.

Si un producto médico está destinado a reutilizarse, los datos sobre los  $3.8.$ procedimientos apropiados para la reutilización, incluida la limpieza, desinfección, el acondicionamiento y, en su caso, el método de esterilización si el producto debe ser reesterilizado, así como cualquier limitación respecto al número posible de reutilizaciones.

Para la limpieza y desinfección del equipo se puede usar solución de formaldehido. El equipo puede limpiarse con un paño empapado en la solución de limpieza y desinfectarse con formaldehido, formando en la superficie del equipo una capa líquida, y dejarla secar. Durante el secado se debe prestar atención a que el líquido no penetre en la parte interna del equipo o en el porta-papel.

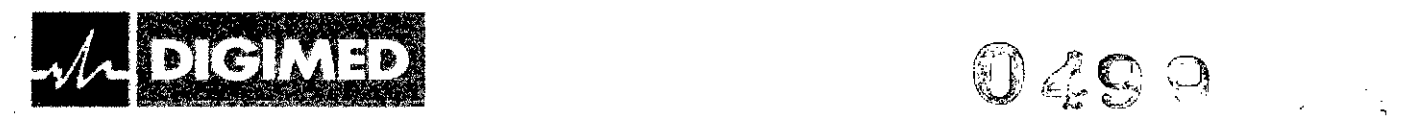

Para la limpieza y desinfección de los electrodos puede usarse alcohol o solución de formaldehido, Dado que el formaldehido es un líquido de olor desagradable, e irrita la piel y ',' , las mucosas, al emplearlo, se recomienda el uso de guantes de goma y una vez finalizada la limpieza, ventilar bien el local.

Preparación de la solución de formaldehido para un volumen de 1000 cm<sup>3</sup>: diluir en agua destilada 50 cm<sup>3</sup> de solución de formaldehido al 35-40%.

En caso de que los productos médicos deban ser esterilizados antes de su uso, las instrucciones de limpieza y esterilización deberán estar formuladas de modo que si se siguen correctamente, el producto siga cumpliendo los requisitos previstos en la Sección I (Requisitos Generales) del Anexo de la Resolución GMC N° 72/98 que dispone sobre los Requisitos Esenciales de Seguridad y Eficacia de los productos médicos;

No aplica.

# 3.9. Información sobre cualquier tratamiento o procedimiento adicional que deba realizarse antes de utilizar el producto médico (por ejemplo, esterilización, montaje final, entre otros);

Luego de que el equipo sea desembalado, deben seguirse las siguientes instrucciones antes de encender el equipo:

• Lea las instrucciones de operación y reconozca la localización y función de todos los controles.

S.A. Lea las advertencias. GM

 $\langle \cdot , \cdot \rangle$ 

¦''` o\f

ARDO SZNAIDEA segúrese de que el equipo, sus cables y sus conectores no estén dañados.

- $\left\{\begin{array}{c} \n\sqrt{2} \quad \text{Simplies} \quad \text{Conecte el cable paciente al equipo.} \n\end{array}\right\}$ 
	- Conecte el equipo a la red de alimentación y cargue la batería durante 2,5 horas.
		- Coloque el papel de impresión en el equipo.

Una vez conectados los accesorios a los conectores correspondientes estará listo para ser utilizado.

L, 3.10. Cuando un producto médico emita radiaciones con fines médicos, la información relativa a la naturaleza, tipo, intensidad y distribución de dicha radiación debe ser descripta;

No aplica. El equipo no emite radiaciones con fines médicos.

# 3.11. Las precauciones que deban adoptarse en caso de cambios del funcionamiento del producto médico;

• En el caso que el nivel de artefacto sea demasiado alto, el potencial de electrodo de entrada sea grande o ante el uso de desfibrilador, la fase de entrada del amplificador se

~------------ .\_--- -~-\_..~... ~----. -----~---------------\_. \_\_.\_.\_------

""'\'

*" tb/'"*

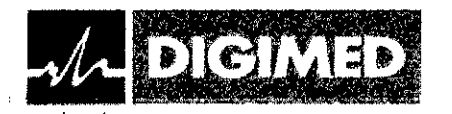

verá sobrecargada, aparecerá entonces un bloqueo automático que se indica por medió de la inscripción "BLOO.", luego los filtros se inicializarán. Después del bloqueo, el equipo verifica si el estado de error aún persiste. Si la respuesta es afirmativa, repetirá un bloqueo que de nuevo inicializa los filtros. Pasados 5 segundos de usar el desfibrilador, la señal ECG se podrá ver y registrar.

 $\begin{pmatrix} 1 & 1 & 1 \\ 1 & 1 & 1 \\ 1 & 1 & 1 \end{pmatrix}$ 

 $\pm$ 

 $0\,49\,$ 

-VB.

- Si al iniciar el programa no hay suficiente memoria para archivar el resultado, entonces el programa no arrancará y en la pantalla aparecerá el siguiente mensaje: ''No hay suficiente memoria!" "Pulse el botón <!!" Para poder hacer nuevos registros, se debe borrar algún registro del catálogo.
- Si durante el período de la lectura de datos de 16 segundos, el equipo reconoce menos de 6 latidos, aparece en la pantalla con el siguiente mensaje: "Hubo pocos latidos reconocibles" "¡Pulse el botón <!". No se hará el análisis, pero el archivo se realizará.
- Si durante el periodo de la lectura de datos de 16 segundos, el equipo reconoce más de 45 latidos, aparece en la pantalla con el siguíente mensaje: "La frecuencia cardíaca es muy alta!" "Pulse el botón </r> </resp. No se hará el análisis.
- El equipo indica automáticamente si la entrada del amplificador no funciona correctamente, o si existe algún problema con el cable o electrodo.

# 3.12. Las precauciones que deban adoptarse en lo que respecta a la exposición, en condiciones ambientales razonablemente previsibles, a campos magnéticos, a influencias eléctricas externas, a descargas electrostáticas, a la presión o a variaciones de presión, a la aceleración, a fuentes térmicas de ignición, entre otras;

- El equipo HeartScreen60-IKO es un electrocardiógrafo de clase de protección eléctrica 1, cuya protección de pacientes es de clase CF. La unidad de alimentación de red del equipo puede conectarse solamente a enchufes de red provistos con puesta a tierra.
- Si el equipo está conectado con una computadora, el paciente debe estar por lo menos a una distancia de 1,5 m de la misma o bien, la computadora debe funcionar a través de transformador de aislación.
- La protección contra desfibrilación del equipo se asegura solamente al utilizar el cable con protección para desfibriladores prescrito por el fabricante. Tipo del cable: KPACDL. Tolerancia desfibrilador: máx. 400 J, 5000 V.
- Si la frecuencia de la red no se ajusta a la que se usa en el país dado, entonces la efectividad de la represión de los artefactos de la red puede empeorar de manera significativa.

C, VIGIMFN Ing. S. CAI CO SEM **RICARDO SZNAIDER** DIRECTOR TECH PRESIDENTE

1 ':':~::~---;-~--~--~-.-.\_ .• \_\_ ~ \_\_ ~.\_ • \_

# $0499$

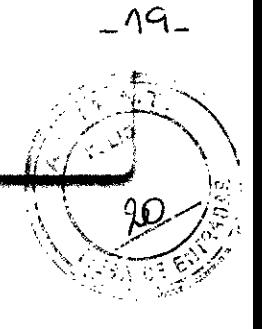

 $\overline{\phantom{a}}$  .

**Light Can Propr** 

# Directiva y declaración de fabricante - tolerencia de artefactos electromagnéticos

El HeartScreen 60-IKO fué fabricado para ser utilizado en el medio ambiente electromagnético determinado más adelante.

**DIGIMED** 

El comprador o usuario del electrocardiógrafo HeartScreen 60-IKO tiene que asegurar que el mismo funcione en tales condiciones.

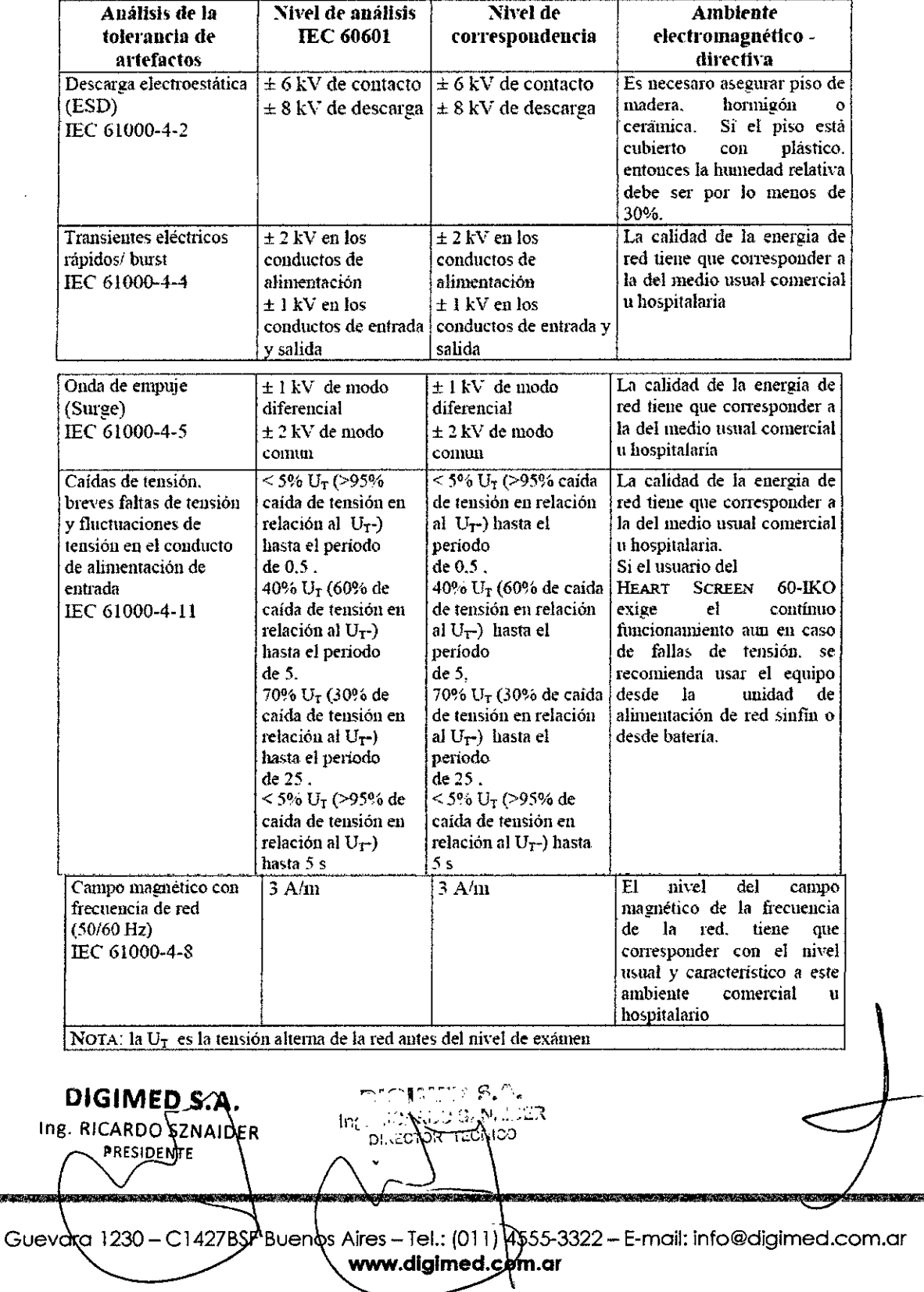

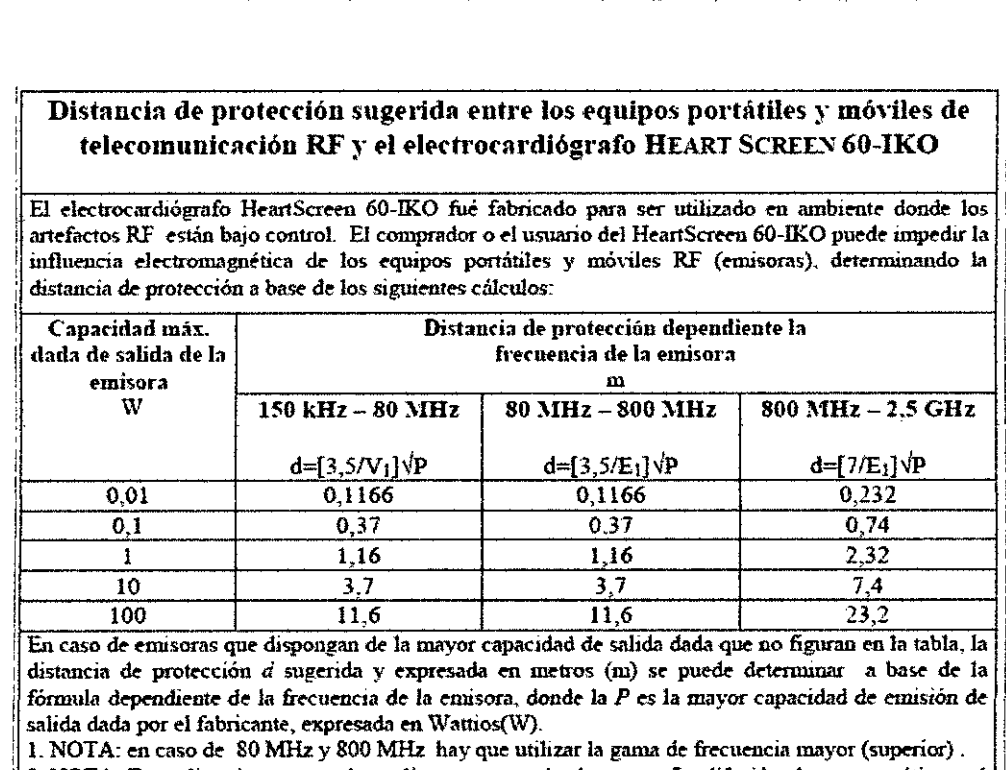

 $20 -$ 

0499

2. NOTA: Estas directivas no pueden aplicarse para todos los casos. La difusión electromagnética está influida por la absorción y reflexión ocasionada por los edificios, objetos y personas.

# 3.13. Información suficiente sobre el medicamento o los medicamentos que el producto médico de que trate esté destinado a administrar, incluida cualquier restricción en la elección de sustancias que se puedan suministrar;

No aplica. El producto médico descripto no administra medicamentos.

**DIGIMED** 

# 3.14. Las precauciones que deban adoptarse si un producto médico presenta un riesgo no habitual específico asociado a su eliminación;

En caso de cambiar la batería, la batería usada (Ni-MH) puede almacenarse solamente en lugares destinados a estos fines.

La disposición de los residuos eléctricos y electrónicos debe realizarse de acuerdo a las regulaciones locales. El producto no puede tratarse como residuo doméstico.

# 3.15. Los medicamentos incluidos en el producto médico como parte integrante del mismo, conforme al ítem 7.3. del Anexo de la Resolución GMC N° 72/98 que dispone sobre los Requisitos Esenciales de Seguridad y Eficacia de los productos médicos;

No aplica. El producto médico descrito no incluye medicamentos.

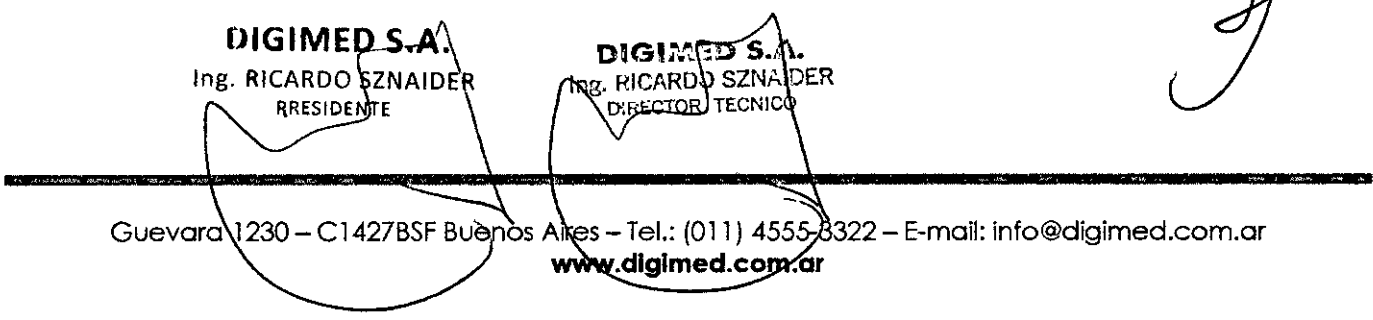

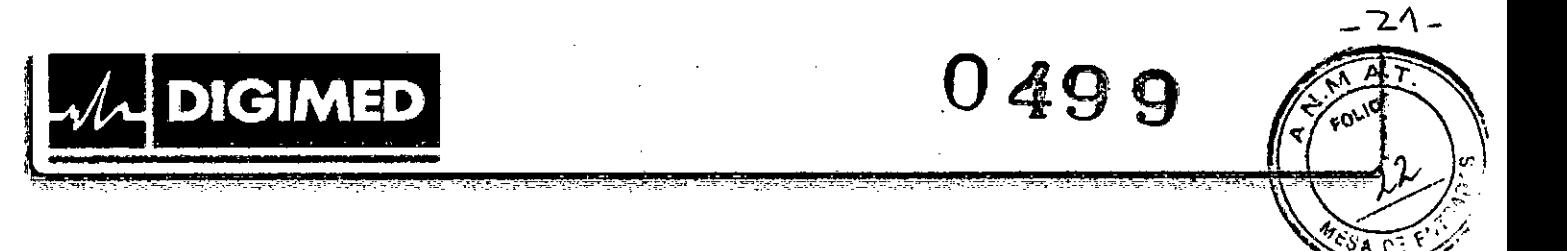

# 3.16. El grado de precisión atribuido a los productos médicos de medición.

Error relativo de la medición de tensión: 0,5 - 8 mVpp  $± 3 \%$ Velocidad del papel: 5, 25,50 mm/s  $±3%$ 

DIGIMED S. DIGIMED S Ing. RICARDO SZNAIDER Ing. RICARDO SZNAIDEI DIRECTOR TECHN PRESIDENTE

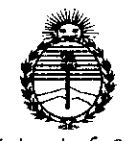

Ministerio de Salud Secretaría de Políticas, Regulación e Institutos ANMAT

# **ANEXO** CERTIFICADO DE AUTORIZACIÓN E INSCRIPCIÓN

# Expediente Nº: 1-47-0000-3682-14-5

El Administrador Nacional de la Administración Nacional de Medicamentos, Alimentos y Tecnología Médica (ANMAT) certifica que, mediante la Disposición Nº  $\stackrel{\bullet}{\mathsf{b}}$  de acuerdo con lo solicitado por DIGIMED S.A., se autorizó la inscripción en el Registro Nacional de Productores y Productos de Tecnología Médica (RPPTM), de un nuevo producto con los siguientes datos identificatorios característicos:

Nombre descriptivo: Electrocardiógrafo.

Código de identificación y nombre técnico UMDNS: 11-407-Electrocardiógrafos.

Marca(s) de (los) producto(s) médico(s): Innomed.

Clase de Riesgo: II.

Indicación/es autorizada/s: Electrocardiógrafo de tres (3) canales alimentado por baterías o red eléctrica. Diseñado para registrar los potenciales bioeléctricos del corazón.

Modelo/s: HeartScreen60-IKO.

Período de vida útil: Ocho (8) años.

Condición de uso: Venta exclusiva a profesionales e instituciones sanitarias Nombre del fabricante: Innomed Medical Inc.

Lugar/es de elaboración: H-1146, Budapest, Szabó József u.12, Hungria.

Se extiende a DIGIMED S.A. el Certificado de Autorización e Inscripción del PM-1110-37, en la Ciudad de Buenos Aires, a ....... vigencia por cinco (5) años a contar de la fecha de su emisión.

DISPOSICIÓN Nº 0499

ست کر<br>مشرکت کرد.<br>مشرکت کرد. Dr. FEDERICO KASKI **Subadministrador Nacional** AN.M.A.T.